#### บทที่ 3

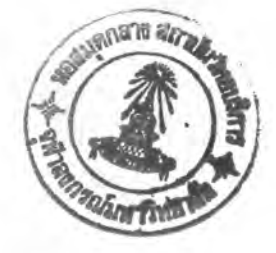

## ตัวอย่างการคำนวณออกแบบและเปรียบเทียบ

### 3.1 กลาวนำ

ในบทนี้จะทำการศึกษาเปรียบเทียบผลการคำนวณออกแบบโครงถักเหล็กระนาบ ตัวอย่าง ซึ่งเป็นตัวแทนของโครงถักที่มีลักษณะโครงถักยื่น และ โครงถักช่วงเดียว เพื่อเป็นการยืนยันผลของโปรแกรม ที่พัฒนาตามหลักการของงานสมมุติที่ได<sup>้</sup>เสนอมา และทำการเปรียบเทียบผลที่ได<sup>้</sup>กับงานวิจัยที่ผ<sup>่</sup>านมาเพื่อเป็น แนวทางในการประยุกต์ใช้กับโครงถักแบบอื่น ๆ

### 3.2 ตัวอย่างการคำนวณออกแบบ

ในตัวอย่างการคำนวณออกแบบได้ใช้วัสดุที่มีคุณสมบัติดังต่อไปนี้

- วัสดุที่ใช้ทำองค์อาคารโครงถักระนาบเป็นเหล็กรูปพรรณ
- มีคาหนวยแรงดึงและแรงอัดที่จุดคลาก 2520 กก./ตร.ซม.
- มีคากำลังดึงที่นอยที่สุด 4000 กก./ตร.ซม.
- โมดูลัสยึดหยุ่นของเหล็ก 2,100,000 กก./ตร.ซม.
- สัมประสิทธิ์การขยายตัวเนื่องจากอุณหภูมิเปลี่ยน (Coefficient of Linear Expansion) มีค่าเท่ากับ 1.2x10<sup>-5</sup> / °C
- คาการเคลื่อนตัวที่ยอมให<sup>้</sup> ใช<sup>้</sup>คา L/360 เมื่อ L เป็นคารวมความยาวขององค์อาคารที่ตั้งฉาก กับจุดและทิศทางที่เกิดการเคลื่อนตัวมากที่สุด

<u>ตัวอย่างที่ 1</u> เป็นตัวอย่างโครงถักระนาบสิบชิ้นส<sup>่</sup>วน เป็นโครงถักดีเทอมิเนท รับแรงกระทำทั้ง น้ำหนักคงที่ น้ำหนักบรรทุกจร และน้ำหนักเนื่องจากแรงลม โดยพิจารณาแรงลมเป็นพิเศษเพื่อเป็นตัวอย่าง ที่แสดงถึงการปรับคาพื้นที่หน้าตัดด้วยวิธีงานสมมุติเพียงรอบเดียว พื้นที่หน้าตัดก็เหมาะสมกับแรงที่เกิดใน แนวแกนแล้วตรวจสอบด้วยการออกแบบตามข้อกำหนด AISC/ASD 1989 แล้วเปรียบเทียบการออกแบบ จากการรวมน้ำหนักกระทำ 4 กรณี Case a. ถึง Case e. ดังสมการที่ (2.10) - (2.13)ดังตารางที่ 6, 7, 8 และ 9 ตามลำดับ นำพื้นที่หน<sup>้</sup>าตัดจากกรณีที่ให<sup>้</sup>ปริมาตรมากที่สุด ในที่นี้คือ Case c. มาตรวจสอบ การรับแรงกระทำทุกกรณี สรุปผลลัพธ์และเสนอการจัดกลุ่มดังตารางที่ 10 และตารางที่ 11 แสดงการ เปรียบเทียบพื้นที่หน้าตัดของโครงถักระนาบ 10 จากวิธีการออกแบบ 3 ขอกำหนด ชิ้นสวน AISC/LRFD 1994 ส่วนในข้อกำหนด AISC/LRFD นั้น EIT/ASD. AISC/ASD 1989 และ เปรียบเทียบการออกแบบจากการรวมน้ำหนักกระทำ 4 กรณี คือ Case e. ถึง Case h. ดังสมการที่  $(2.55)-(2.58)$ 

<u>ตัวอย่างที่ 2</u> เป็นตัวอย่างโครงถักระนาบสี่ชิ้นส<sup>่</sup>วน เป็นโครงถักอินดีเทอมิเนทดีกรี 2 กำหนดให<sup>้</sup>มี อิสระในการเลือกพื้นที่หน้าตัดของโครงถักทุกชิ้น ซึ่งจะเป็นกรณีที่เป็นการออกแบบอยางเหมาะสมที่สุดทาง รับน้ำหนักกระทำเป็นน้ำหนักคงที่ และน้ำหนักบรรทุกจร เปรียบเทียบการออกแบบรวมน้ำหนัก ทฤษฎี กระทำ 4 กรณี เช่นเดียวกับตัวอยางที่ 1 ออกแบบด้วยข้อกำหนด AISC/ASD 1989 แสดงในตารางที่ 14 แสดงพื้นที่หน้าตัดจากการออกแบบด้วย 3 ขอกำหนด และเปรียบเทียบการออกแบบด้วยข้อกำหนด กับผลงานที่ผ่านมา หาเปอร์เซนต์ความแตกต่างของโปรแกรมทั้งสอง แสดงในตารางที่ 15 EIT/ASD

ด้วอย่างที่ 3 แสดงโครงถักเกาชิ้นส<sup>่</sup>วน เป็นโครงถักอินดีเทอมิเนทดีกรี 3 ซึ่งยังเป็นโครงถักที่ เป็นการศึกษาทางทฤษฎีเหมือนตัวอย่างแรก อนุญาติให้เลือกพื้นที่หน้าตัดได้อิสระทุกชิ้นส่วน ใหนสดง ประสิทธิภาพในการออกแบบอย่างเหมาะสมที่สุดเมื่อมีน้ำหนักกระทำ ทั้งน้ำหนักคงที่ น้ำหนักบรรทุกจร และน้ำหนักกระทำเนื่องจากแรงลม ออกแบบด้วยข้อกำหนด AISC/ASD 1989 แสดงในตารางที่ 18<br>แสดงพื้นที่หน้าตัดจากการออกแบบด้วย 3 ข้อกำหนด และเปรียบเทียบการออกแบบด้วยข้อกำหนด และเปรียบเทียบการออกแบบด้วยข้อกำหนด EIT/ASD กับผลงานที่ผ่านมา หาเปอร์เซนต์ความแตกต่างของโปรแกรมทั้งสอง แสดงในตารางที่ 19

ตัวอย<u>่างที่ 4</u> แสดงโครงถักยี่สิบหกชิ้นส<sup>่</sup>วน เป็นโครงถักอินดีเทอมิเนทดีกรี 6 ลักษณะ - การประมาณ<br>โครงสร้างเป็นโครงถักช่วงเดียวธรรมดา รับน้ำหนักกระทำเป็นน้ำหนักคงที่ และน้ำหนักบรรทุกจร เปรียบเทียบการออกแบบรวมน้ำหนักกระทำ 4 กรณี ออกแบบด้วยข้อกำหนด AISC/ASD 1989 แสดงพื้นที่หน้าตัดจากการออกแบบด้วย 3 ข<sup>้</sup>อกำหนด โดยเฉพาะวิธี AISC/LRFD 1994 พิจารณา น้ำหนักกระทำเป็น 2 ชุด โดยชุดแรกให้สัดส่วนของน้ำหนักบรรทุกจรต่อน้ำหนักบรรทุกคงที่มากกว่า 3 เท่า และชุดที่สองใหลัดส่วนของน้ำหนักบรรทุกจรต่อน้ำหนักบรรทุกคงที่น้อยกว่า 3 เท่า โดยที่ยังคงน้ำหนัก บรรทุกรามของแต่ละชุดเท่าเดิม เพื่อเปรียบเทียบผลการออกแบบหาพื้นที่หนาตัดและปริมาตรรวมที่นอยที่สุด เสนอการจัดกลุ่มย่อยดังแสดงในตารางที่ 23

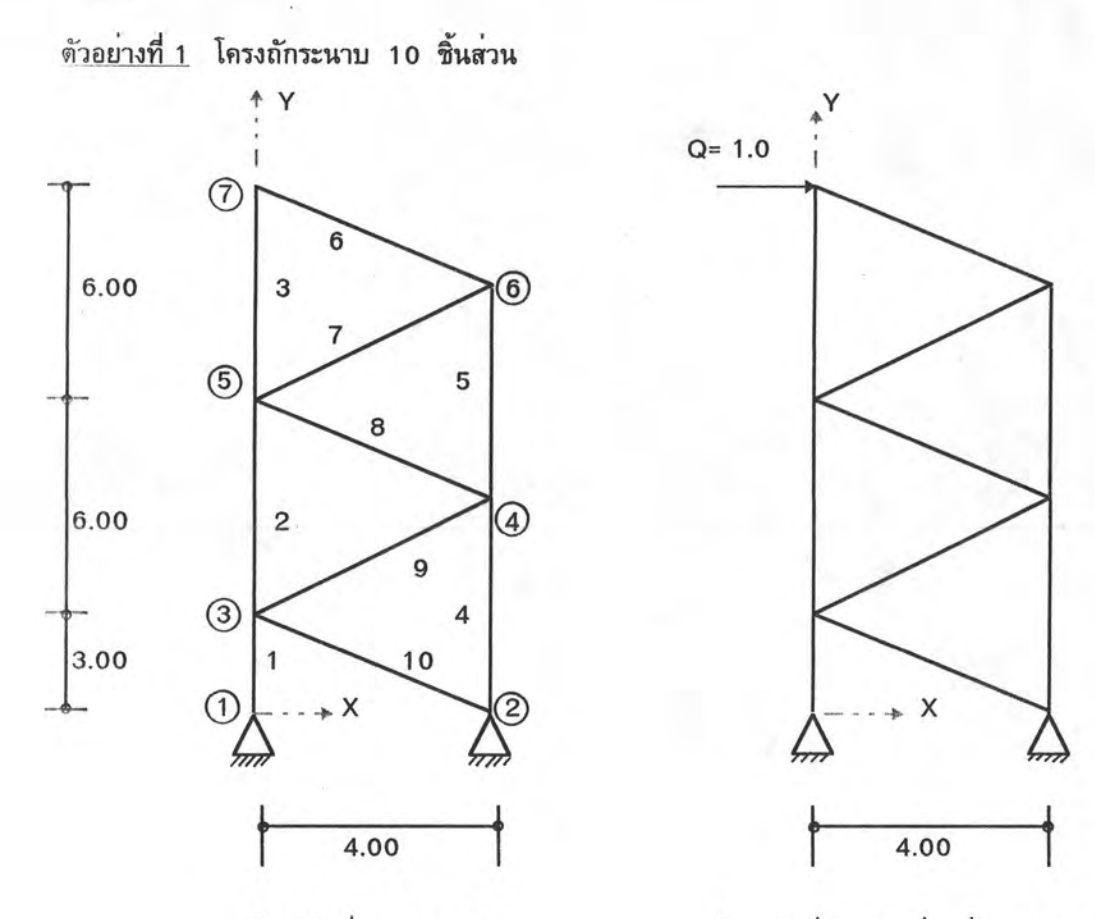

โครงถักที่ถูกแรงกระทำ

โครงถักที่ถูกแรงหนึ่งหน่วยกระทำ

รู<u>ปที่ 3.1</u> ตัวอย<sup>่</sup>างโครงถักระนาบสิบชิ้นส<sup>่</sup>วน

โจทย์ในตัวอย่างที่ 1 เป็นแบบจำลองโครงถักตาข่ายสนามกอล<sup>์</sup>ฟในระนาบสองมิติ เพื่อขึงตาข่าย ด้านหนึ่ง ตั้งหางกันทุกระยะ 15 เมตร สมมุติไม่ให้เกิดการโก่งงอนอกระนาบที่พิจารณา ข้อบูลในการออกแบบมีดังนี้

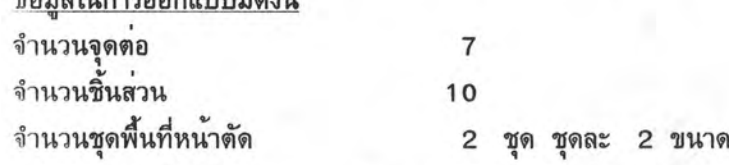

<u>ตารางที่ 1</u> ข้อมูลวัสดุของตัวอย่างที่ 1

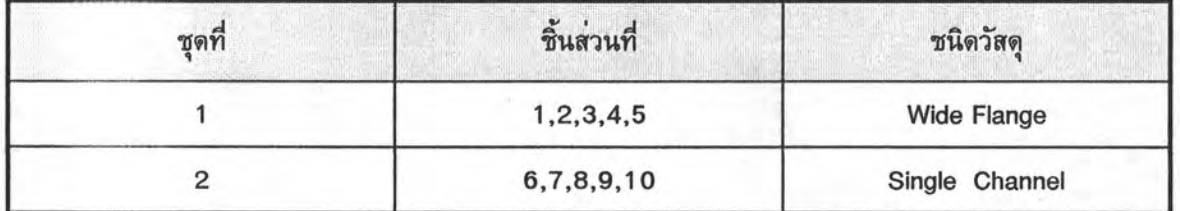

น้ำหนักบรรทุกคงที่ หาได้จากการประมาณน้ำหนักคงที่ของโครงถักที่แต่ละจุดต่อต้องรับ โดยจะรับ น้ำหนักของครึ่งหนึ่งของความยาวแต่ละองค์อาคาร โดยประมาณน้ำหนักไว<sup>้</sup> 10 กิโลกรัมต่อเมตร กระทำในแนวแกน Y ทิศลบ

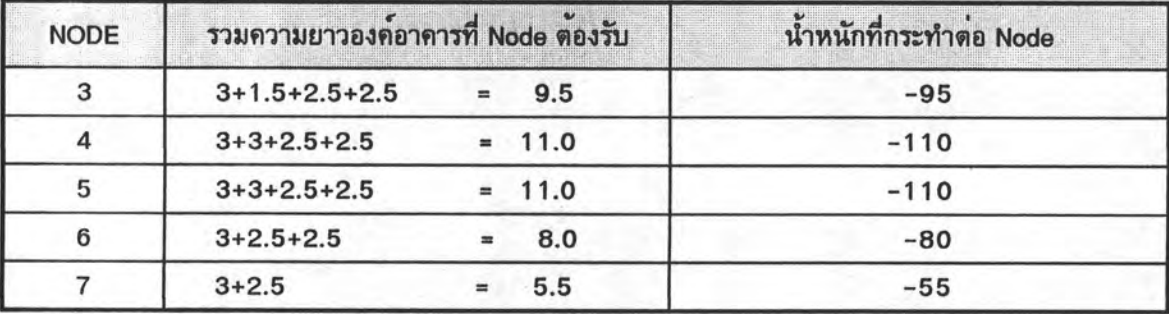

น้ำหนักบรรทุกจร หาได้จากการประมาณน้ำหนักของตาข่าย ประมาณ 0.66 กก./ตร.ม. กระทำในแนวแกน Y ทิศลบ

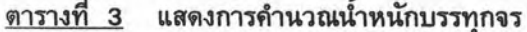

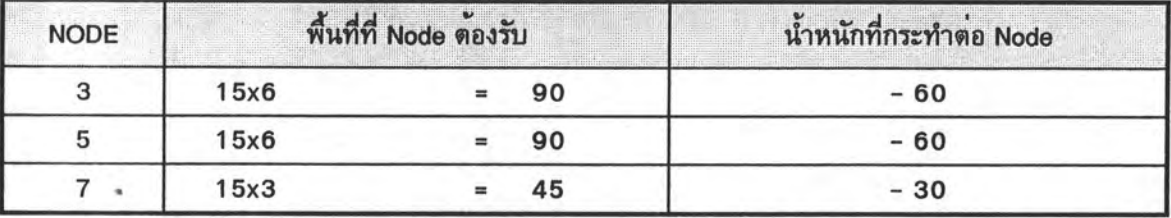

น้ำหนักกระทำเนื่องจากแรงลมหาได้จากการประมาณน้ำหนักแรงลม ประมาณ 50 กก./ตร.ม. กระทำในแนวแกน X ทิศบวก

## <u>ตารางที่ 4</u> แสดงการคำนวณน้ำหนักกระทำเนื่องจากแรงลม

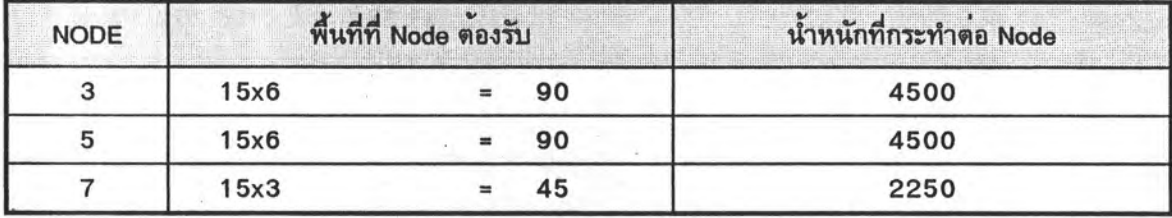

## <u>ตารางที่ 5</u> สรุปข้อมูลแรงกระทำในตัวอย่างที่ 1

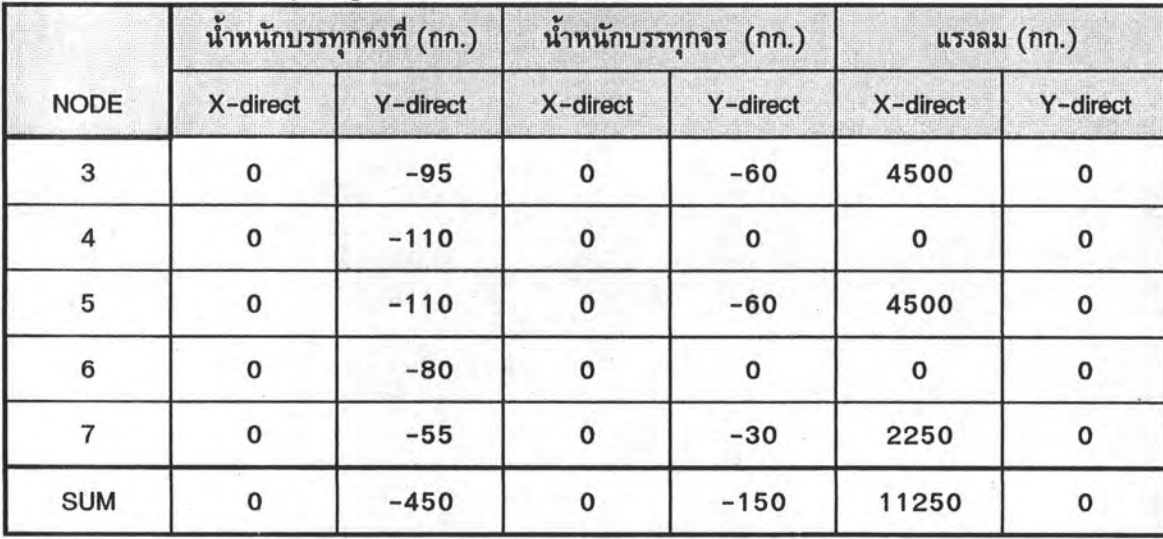

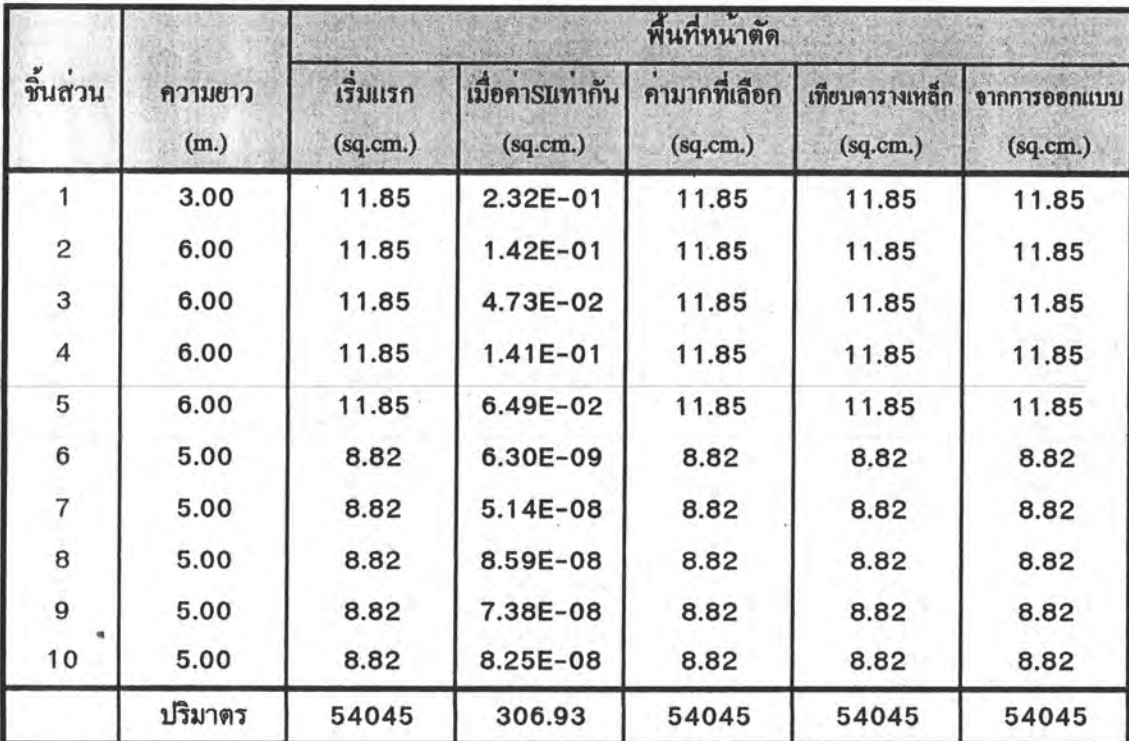

การเลือกพื้นที่หน้าตัดในแต่ละรอบการกระทำซ้ำของโครงถักระนาบ 10 ชิ้นส่วน

Combined Load Case a.: D+L

ตารางที่ 6

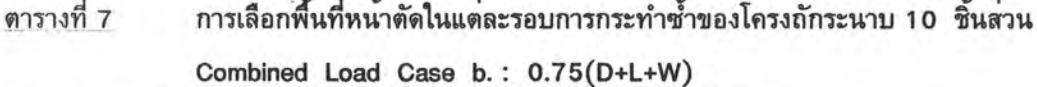

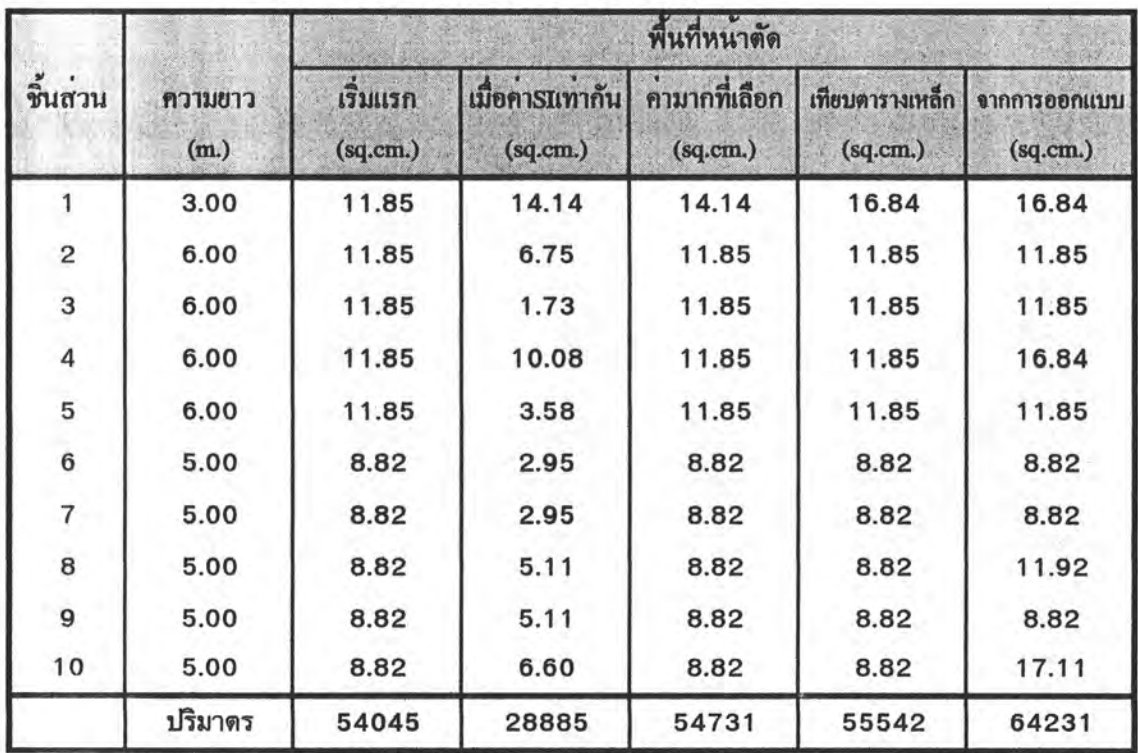

28

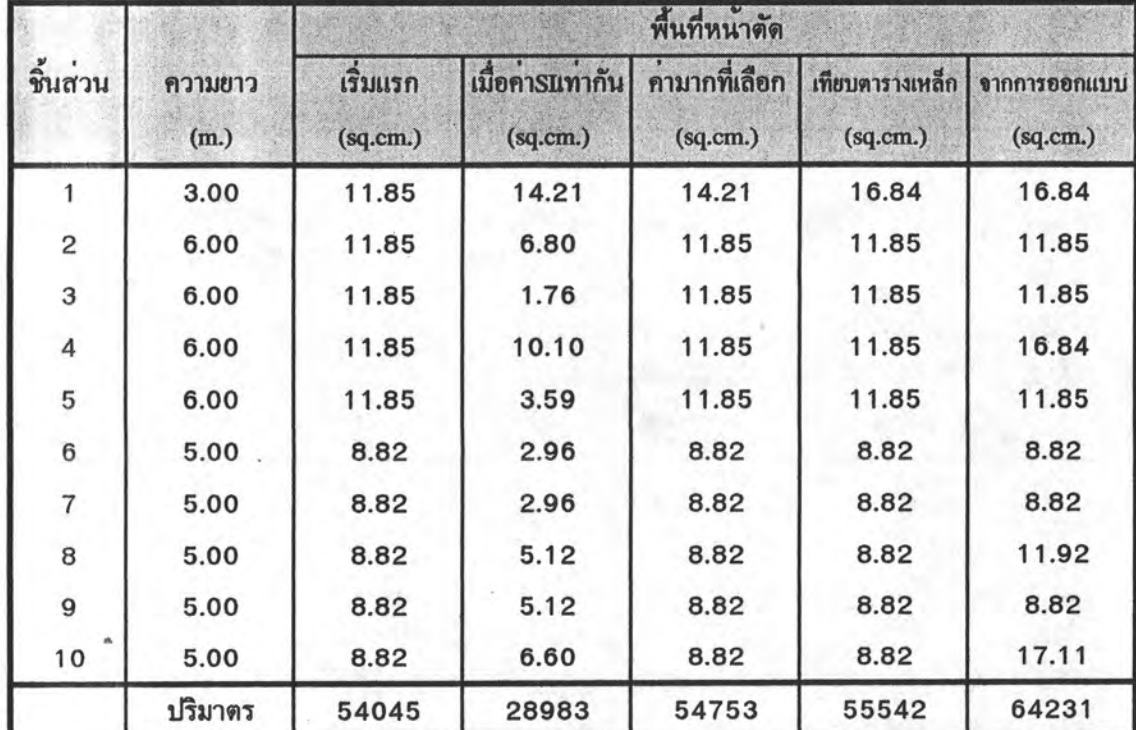

#### การเลือกพื้นที่หน้าตัดในแต่ละรอบการกระทำซ้ำของโครงถักระนาบ 10 ชิ้นส่วน ตารางที่ 8 Combined Load Case c.: 0.75(D+W)

ตารางที่ 9

การเลือกพื้นที่หน้าตัดในแต่ละรอบการกระทำซ้ำของโครงถักระนาบ 10 ชิ้นส่วน

Combined Load Case d.: 0.75(D-W)

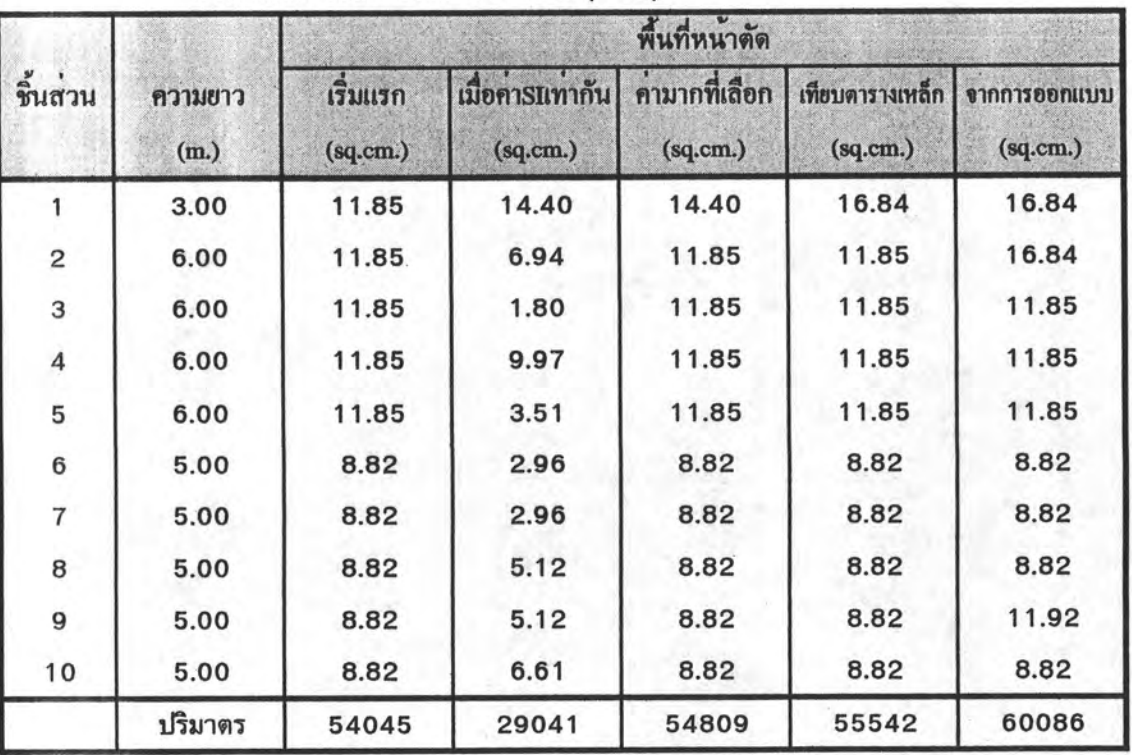

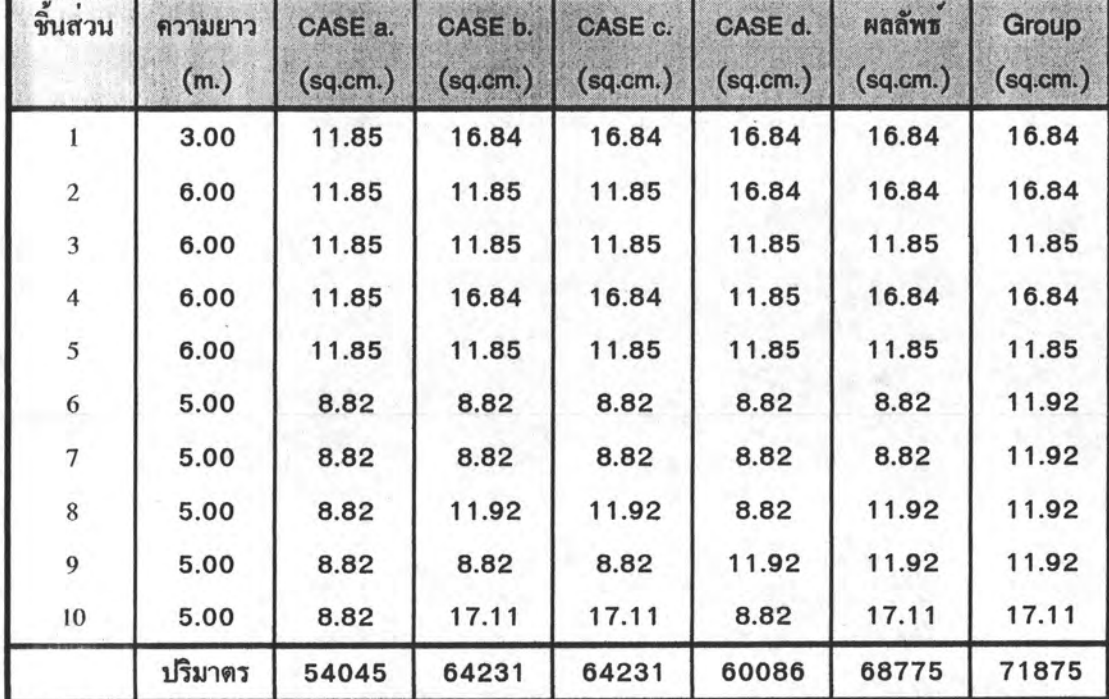

<u>ตารางที่ 10</u> การเปรียบเทียบพื้นที่หน<sup>้</sup>าตัดของโครงถักระนาบ 10 ชิ้นส<sup>่</sup>วน จากการออกแบบด้วยข้อกำหนด AISC/ASD 1989

<u>ตารางที่ 11</u> การเปรียบเทียบพื้นที่หน<sup>้</sup>าตัดของโครงถักระนาบ 10 ชิ้นส<sup>่</sup>วน

จากวิธีการออกแบบ 3 ข้อกำหนด

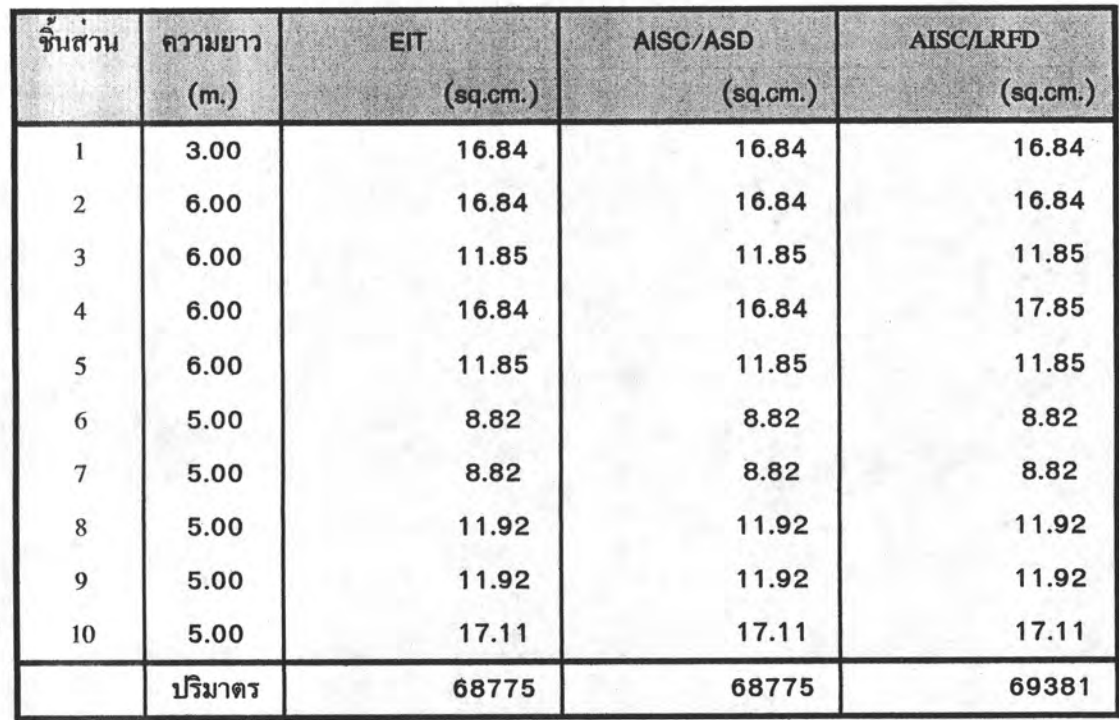

## ด้วอย่างที่ 2 โครงถักระนาบ 4 ชิ้นส่วน

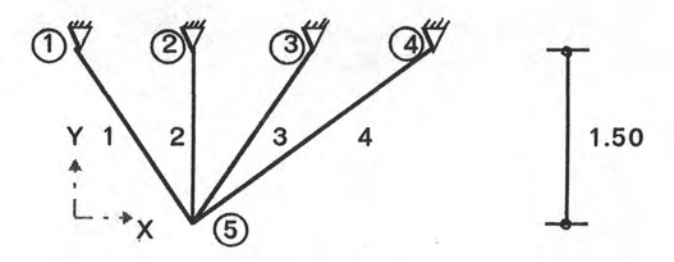

# รูปที่ 3.2 ตัวอย่างโครงถักระนาบสี่ชิ้นส่วน

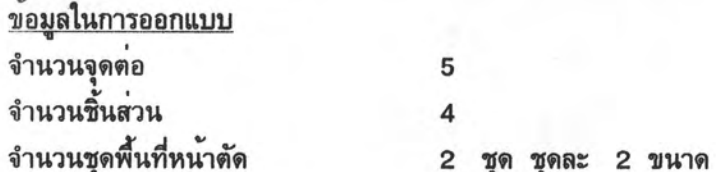

<u>ตารางที่ 12</u> ข้อมูลวัสดุของตัวอย่างที่ 2

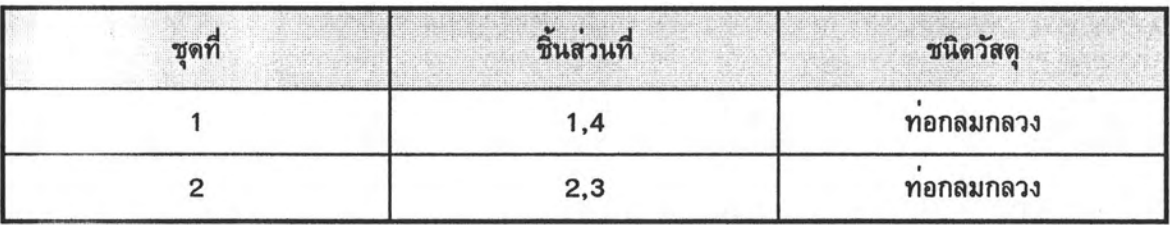

## <u>ตารางที่ 13</u> ข้อมูลแรงกระทำในตัวอย่างที่ 2

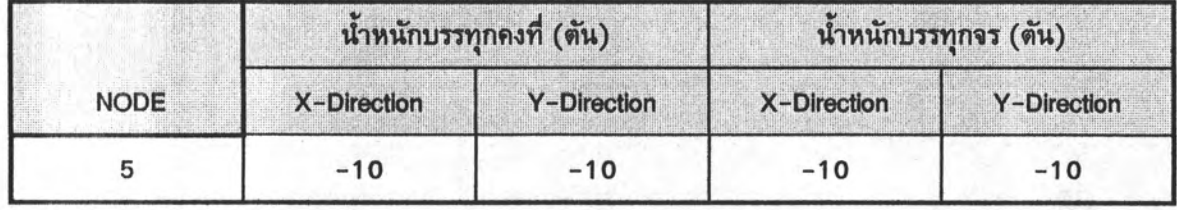

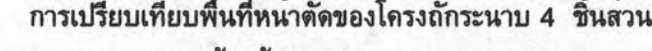

ดารางที่ 14

| ชินสวน         | ความยาว<br>(m.) | CASE a.<br>(sq.cm.) | CASE b.<br>(sq.cm.) | CASE c.<br>(sq.cm.) | CASE d.<br>(sq.cm.) | ผลลัพธ์<br>(sq.cm.) |  |
|----------------|-----------------|---------------------|---------------------|---------------------|---------------------|---------------------|--|
|                | 1.803           | 21.19               | 15.52               | 7.33                | 7.33                | 21.19               |  |
| $\overline{c}$ | 1.5             | 1.78                | 1.78                | 1.78                | 1.78                | 1.78                |  |
| 3              | 1.803           | 2.54                | 2.54                | 2.54                | 2.54                | 3.25                |  |
| 4              | 2.5             | 7.33                | 7.33                | 5.23                | 5.23                | 7.33                |  |
|                | ปริมาตร         | 6378                | 5356                | 3354                | 3354                | 6506                |  |

จากการออกแบบดวยขอกำหนด AISC/ASD 1989

การเปรียบเทียบพื้นที่หน<sup>้</sup>าตัดของโครงถักระนาบ 4 ชิ้นส<sup>่</sup>วน <u>ตารางที่ 15</u> จากการออกแบบด้วยโปรแกรมในงานวิจัยนี้ 3 ขอกำหนด กับโปรแกรมในงานวิจัยที่ผ่านมา

| ชิ้นส่วน       | ความยาว<br>(m.) | <b>AISC/ASD</b><br>(sq.cm.) | <b>AISC/LRFD</b><br>(sq.cm.) | EIT/ASD*<br>(sq.cm.) | งานวิจัยที่ผ่านมา*<br>(sq.cm.) | หนาดัดที่เพิ่มขั้น*<br>( %) |  |
|----------------|-----------------|-----------------------------|------------------------------|----------------------|--------------------------------|-----------------------------|--|
|                | 1.803           | 21.19                       | 21.19                        | 21.19                | 21.19                          | 0.00                        |  |
| $\overline{c}$ | 1.5             |                             | 1.78                         | 1.78<br>1.78         |                                | 0.00                        |  |
| 3              | 1.803           | 3.25                        | 3.25                         | 3.25                 | 2.54                           | 27.95                       |  |
| 4              | 2.5             | 7.33                        | 7.33                         | 7.33                 | 7.33                           | 0.00                        |  |
|                | ปริมาตร         | 6506                        | 6506                         | 6506                 | 6378                           | 2.01                        |  |

\* เปรียบเทียบโปรแกรมที่พัฒนาขึ้นในงานวิจัยนี้ เฉพาะขอกำหนด EIT กับโปรแกรมในงานวิจัยที่ผ่านมา

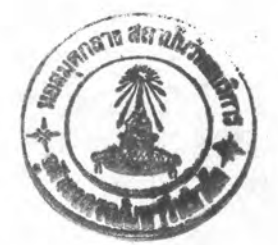

## ด้วอย่างที่ 3 โครงถักระนาบ 9 ชิ้นส่วน

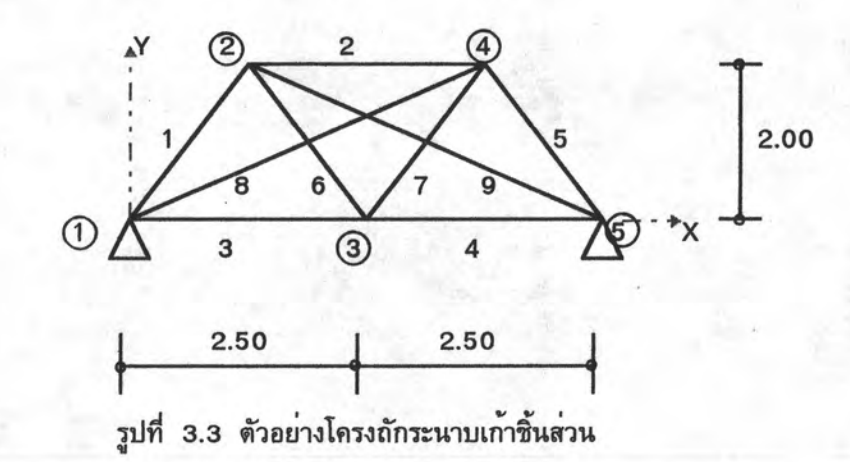

<u>ข้อมูลในการออกแบบ</u> จำนวนจุดต่อ 5 จำนวนชิ้นส่วน 9

<u>ตารางที่ 16</u> ข้อมูลวัสดุของตัวอย**่างที่** 3

จำนวนชุดพื้นที่หน้าตัด

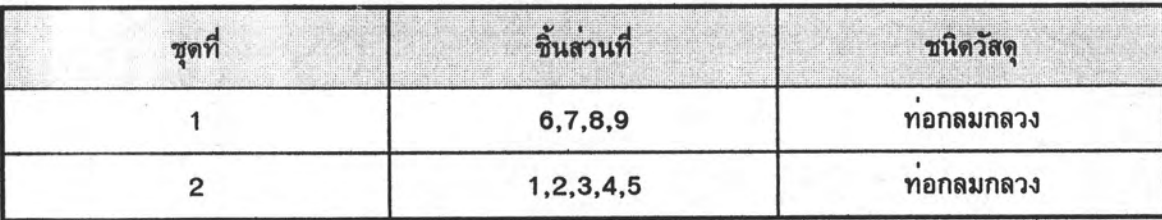

2 ชุด ชุดละ 2 ขนาด

<u>ตารางที่ 17</u> ข้อมูลแรงกระทำในตัวอย่างที่ 3

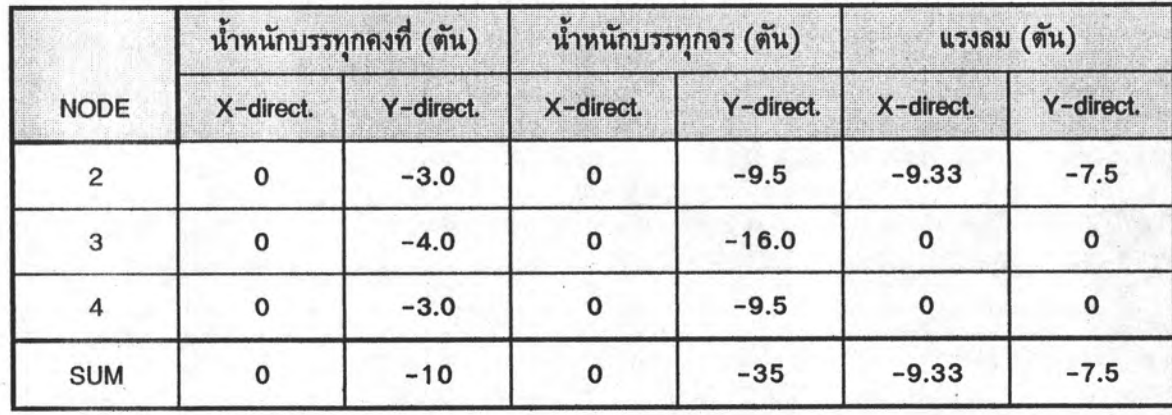

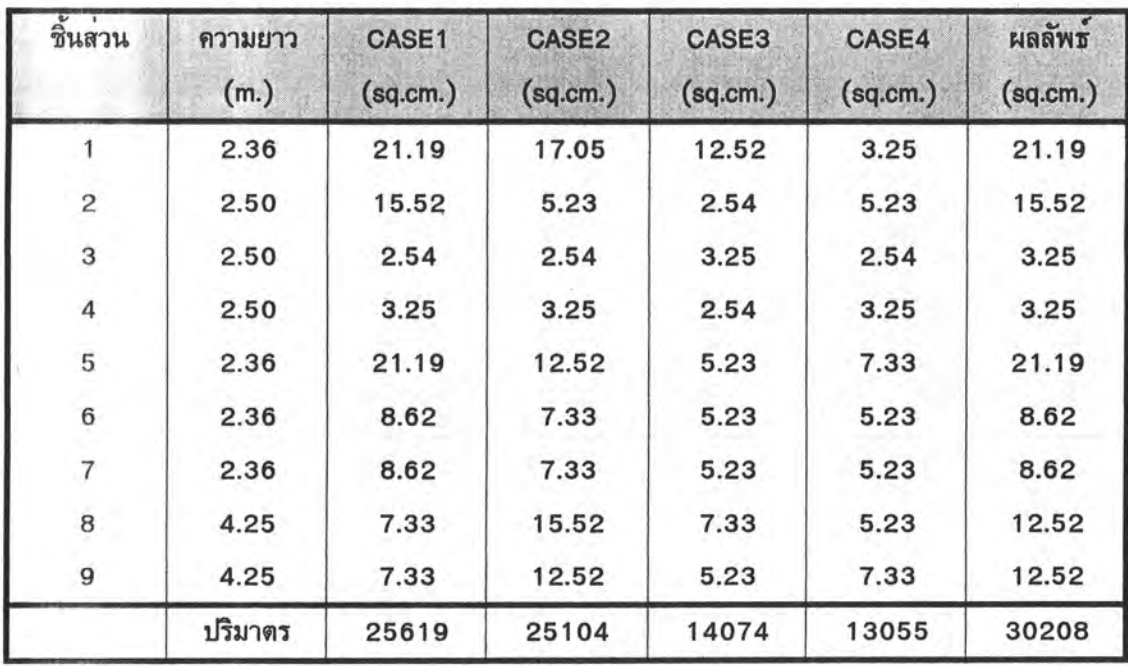

#### ตารางที่ 18 การเปรียบเทียบพื้นที่หน้าตัดของโครงถักระนาบ 9 ชิ้นส่วน

ด้วยข้อกำหนด AISC/ASD 1989

การเปรียบเทียบพื้นที่หน้าตัดของโครงถักระนาบ 9 ชิ้นส่วน ตารางที่ 19 จากการออกแบบค<sup>้</sup>วยโปรแกรมในงานวิจัยนี้ 3 ข<sup>้</sup>อกำหนด กับโปรแกรมในงานวิจัยที่ผ่านมา

| ชิ้นส่วน                 | ความยาว<br>(m.) | AISC/ASD<br>(sq.cm.) | <b>AISC/LRFD</b><br>(sq.cm.) | EIT/ASD*<br>(sq.cm.) | งานวิจัยที่ผ่านมา<br>(sq.cm.) | หน้าตัดที่เพิ่มขึ้น*<br>(% ) |  |
|--------------------------|-----------------|----------------------|------------------------------|----------------------|-------------------------------|------------------------------|--|
|                          | 2.36            | 21.19                | 21.19                        | 21.19                | 17.05                         | 24.28                        |  |
| $\overline{\mathbf{c}}$  | 2.50            | 15.52                | 17.05                        | 15.52                | 8.62                          | 80.05                        |  |
| 3                        | 2.50            | 3.25                 | 3.25                         | 3.25                 | 3.25                          | 0.00                         |  |
| $\overline{\mathcal{A}}$ | 2.50            | 3.25                 |                              | 3.25                 | 3.25                          | 0.00                         |  |
| 5                        | 2.36            | 21.19                | 21.19                        | 21.19                | 21.19                         | 0.00                         |  |
| $6\phantom{1}$           | 2.36            | 8.62                 | 8.62                         | 8.62                 | 7.33                          | 17.60                        |  |
| $\overline{7}$           | 2.36            | 8.62                 | 8.62                         | 8.62                 | 4.14                          | 108.21                       |  |
| 8                        | 4.25            | 12.52                | 12.52                        | 12.52                | 12.52                         | 0.00                         |  |
| 9                        | 4.25            | 12.52                | 12.52                        | 12.52                | 12.52                         | 0.00                         |  |
|                          | ปริมาตร         | 30208                | 30413                        | 30208                | 26146                         | 15.54                        |  |

\* เปรียบเทียบโปรแกรมที่พัฒนาขึ้นในงานวิจัยนี้ เฉพาะขอกำหนด EIT/ASD กับโปรแกรมในงานวิจัยที่ผ่าน:

ด้วอยางที่ 4 โครงถักระนาบ 26 ชิ้นส่วน

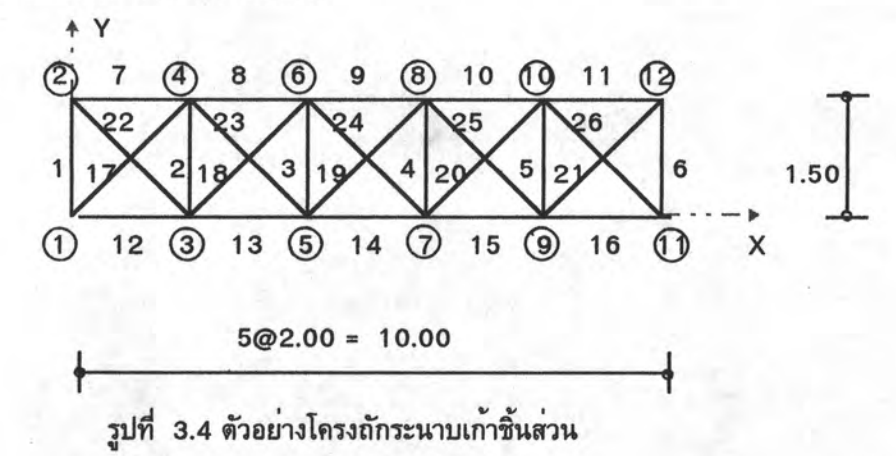

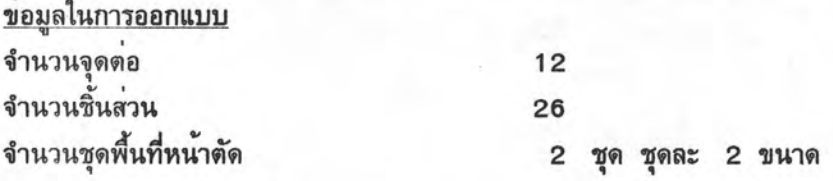

<u>ตารางที่ 20</u> ข้อมูลวัสดุของตัวอย่างที่ 4

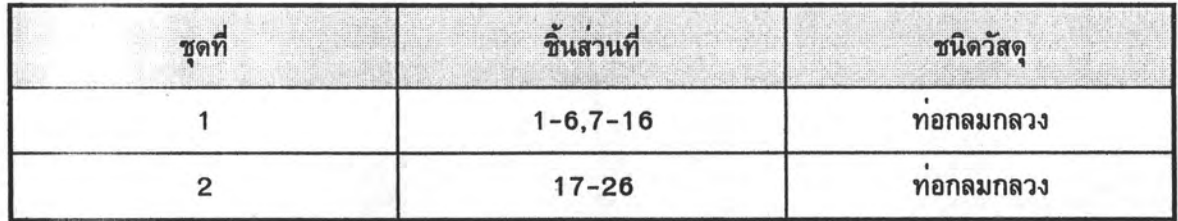

<u>ตารางที่ 21</u> ข้อมูลแรงกระทำชุดที่ 1 ในตัวอย่างที่ 4

 $\frac{1}{\lambda}$ 

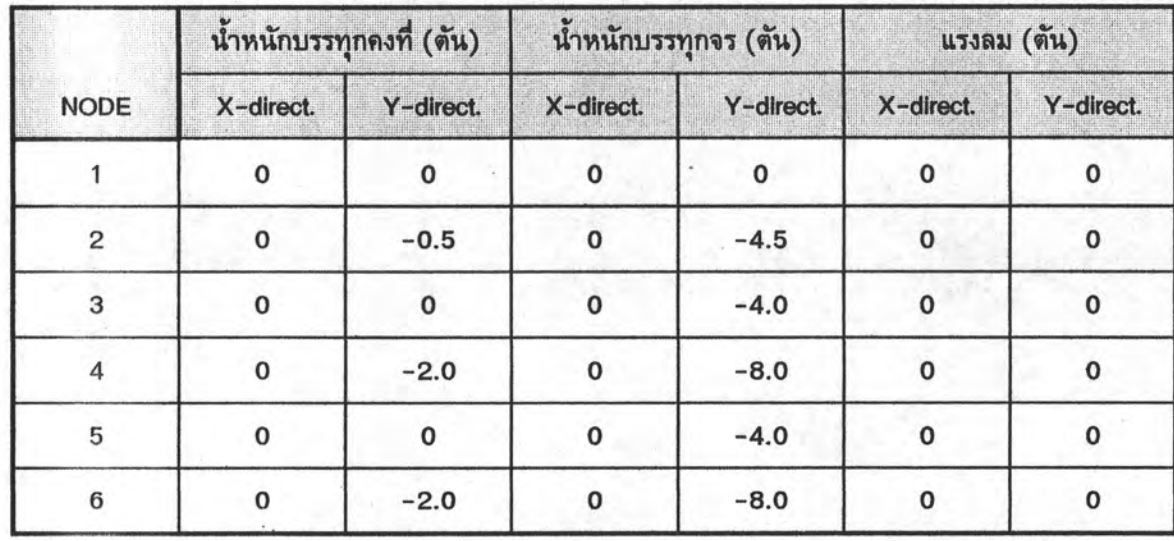

I16495416

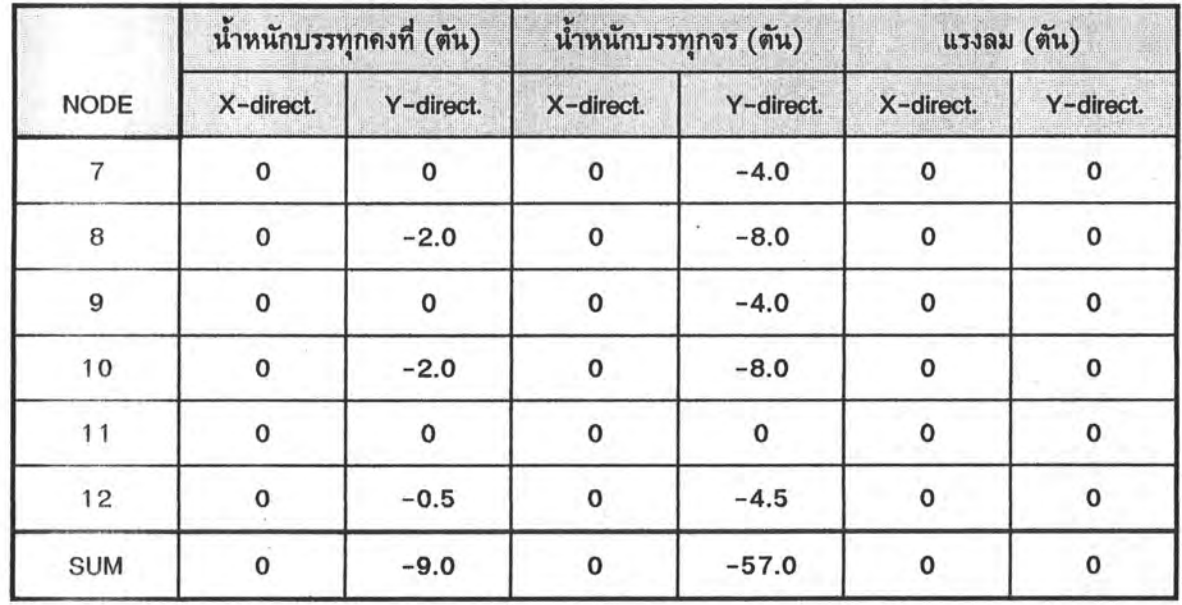

<u>ตารางที่ 22</u> ข้อมูลแรงกระทำชุดที่ 2 ในตัวอย**่างที่** 4

 $\bar{y}$ 

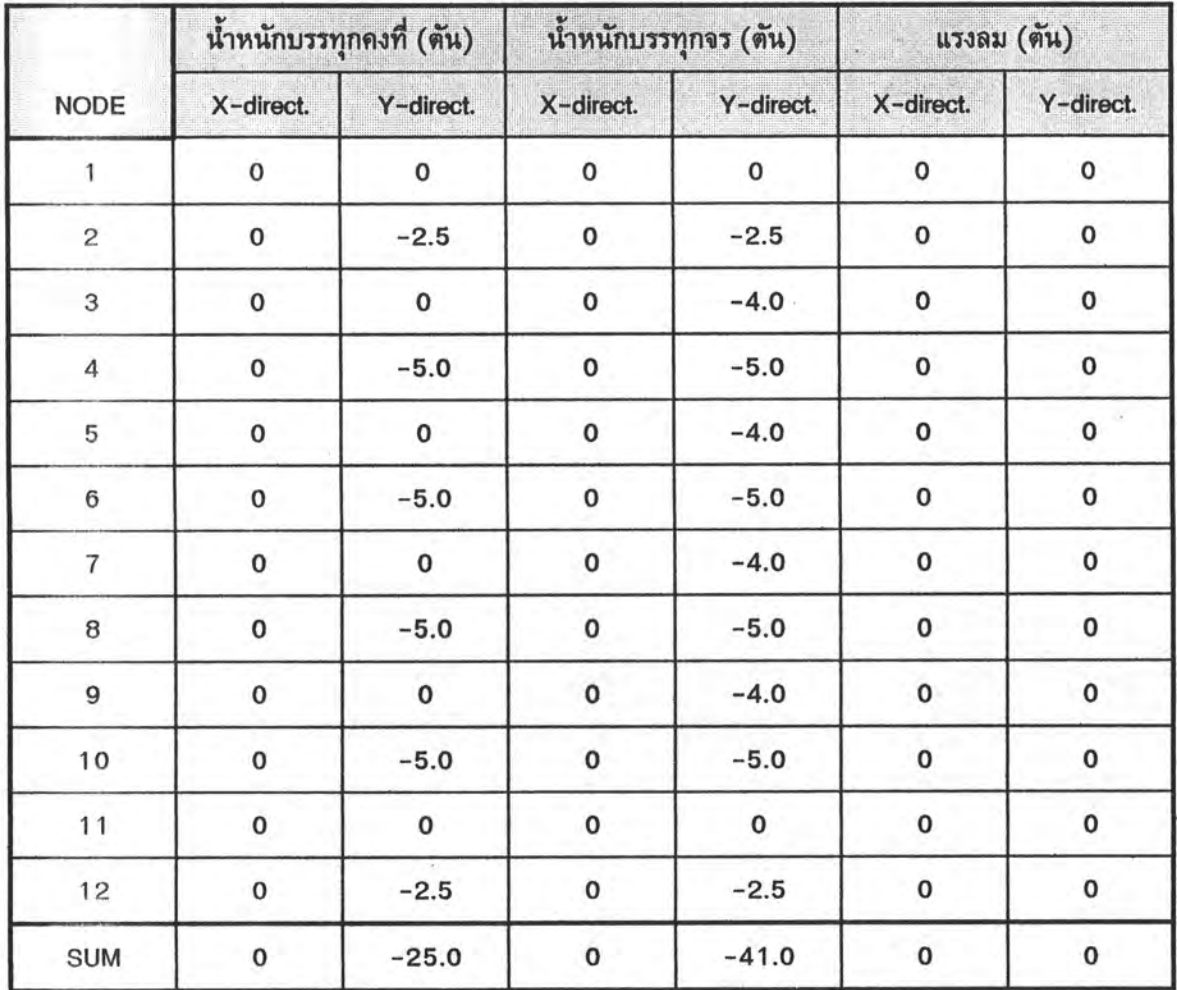

|                |         |          | AISC/LRFD 1994 |                                 | AISC/ASD 1989 |          |          |          |          | เสนอการจัดกลุ่มย่อยของชิ้นสวน |                 |                                  |               |
|----------------|---------|----------|----------------|---------------------------------|---------------|----------|----------|----------|----------|-------------------------------|-----------------|----------------------------------|---------------|
| ที่นส่วน       | ความยาว | EIT      |                | น้ำหนักชุดที่ 1 น้ำหนักชุดที่ 2 | CASE a.       | CASE b.  | CASE c.  | CASE d.  | ผลลัพธ์  | <b>Material</b>               | <b>Material</b> | พื้นที่หน้าตัด                   | ที่นที่หนาตัด |
|                | (m.)    | (sq.cm.) | (sq.cm.)       | (sq.cm.)                        | (sq.cm.)      | (sq.cm.) | (sq.cm.) | (sq.cm.) | (sq.cm.) | Set                           | Туре            | หลังจากจัดกลุ่ม ที่เพิ่มขึ้น (%) |               |
| $\mathbf{1}$   | 1.50    | 5.23     | 7.33           | 5.23                            | 5.23          | 5.23     | 1.78     | 1.78     | 5.23     | 1                             | 1               | 12.52                            | 139.39        |
| $\overline{2}$ | 1.50    | 12.52    | 12.52          | 12.52                           | 12.52         | 7.33     | 1.78     | 1.78     | 12.52    |                               | 1               | 12.52                            | 0.00          |
| 3              | 1.50    | 1.78     | 1.78           | 1.78                            | 1.78          | 1.78     | 1.78     | 1.78     | 1.78     |                               | 1               | 12.52                            | 603.37        |
| 4              | 1.50    | 1.78     | 1.78           | 1.78                            | 1.78          | 1.78     | 1.78     | 1.78     | 1.78     | $\mathbf{1}$                  | 1               | 12.52                            | 603.37        |
| 5              | 1.50    | 12.52    | 12.52          | 12.52                           | 12.52         | 7.33     | 1.78     | 1.78     | 12.52    |                               | 1               | 12.52                            | 0.00          |
| 6              | 1.50    | 5.23     | 7.33           | 5.23                            | 5.23          | 5.23     | 1.78     | 1.78     | 5.23     | 1                             | 1               | 12.52                            | 139.39        |
| 7              | 2.00    | 2.54     | 2.54           | 3.25                            | 2.54          | 2.54     | 2.54     | 2.54     | 2.54     |                               | 1               | 12.52                            | 392.91        |
| 8              | 2.00    | 33.63    | 33.63          | 33.63                           | 33.63         | 29.64    | 5.23     | 5.23     | 33.63    | 1                             | $\overline{2}$  | 40.17                            | 19.45         |
| 9              | 2.00    | 40.17    | 44.96          | 40.17                           | 40.17         | 33.63    | 7.33     | 7.33     | 40.17    |                               | $\overline{2}$  | 40.17                            | 0.00          |
| 10             | 2.00    | 33.63    | 33.63          | 29.64                           | 33.63         | 29.64    | 5.23     | 5.23     | 33.63    |                               | $\overline{2}$  | 40.17                            | 19.45         |
| 11             | 2.00    | 2.54     | 2.54           | 3.25                            | 2.54          | 2.54     | 2.54     | 2.54     | 2.54     | 1                             | 1               | 12.52                            | 392.91        |
| 12             | 2.00    | 12.52    | 12.52          | 12.52                           | 12.52         | 12.52    | 3.25     | 3.25     | 12.52    | 1                             | 1               | 12.52                            | 0.00          |
| 13             | 2.00    | 1.78     | 1.78           | 1.78                            | 1.78          | 1.78     | 1.78     | 1.78     | 1.78     |                               |                 | 12.52                            | 603.37        |
| 14             | 2.00    | 5.23     | 4.14           | 4.14                            | 5.23          | 3.25     | 1.78     | 1.78     | 5.23     | 1                             | 1               | 12.52                            | 139.39        |
| 15             | 2.00    | 1.78     | 1.78           | 1.78                            | 1.78          | 1.78     | 1.78     | 1.78     | 1.78     | 1                             | $\mathbf{1}$    | 12.52                            | 603.37        |
| 16             | 2.00    | 12.52    | 12.52          | 12.52                           | 12.52         | 12.52    | 3.25     | 3.25     | 12.52    | 1                             | $\mathbf{1}$    | 12.52                            | 0.00          |
| 17             | 2.50    | 35.38    | 40.17          | 33.63                           | 35.38         | 29.64    | 7.33     | 7.33     | 35.38    | 2                             | $\overline{2}$  | 35.38                            | 0.00          |
| 18             | 2.50    | 15.52    | 17.05          | 15.52                           | 15.52         | 12.52    | 5.23     | 5.23     | 15.52    | 2                             | 1               | 15.52                            | 0.00          |
| 19             | 2.50    | 3.25     | 2.54           | 3.25                            | 3.25          | 3.25     | 3.25     | 3.25     | 3.25     | 2                             |                 | 15.52                            | 377.54        |
| 20             | 2.50    | 5.23     | 4.14           | 3.25                            | 5.23          | 3.25     | 2.54     | 2.54     | 5.23     | 2                             | 1               | 15.52                            | 196.75        |
| 21             | 2.50    | 2.54     | 2.54           | 2.54                            | 2.54          | 2.54     | 2.54     | 2.54     | 2.54     | 2                             | 1               | 15.52                            | 511.02        |
| 22             | 2.50    | 2.54     | 2.54           | 2.54                            | 2.54          | 2.54     | 2.54     | 2.54     | 2.54     | 2                             | $\mathbf{1}$    | 15.52                            | 511.02        |
| 23             | 2.50    | 5.23     | 5.23           | 5.23                            | 5.23          | 3.25     | 2.54     | 2.54     | 5.23     | 2                             | $\mathbf{1}$    | 15.52                            | 196.75        |
| 24             | 2.50    | 3.25     | 2.54           | 3.25                            | 3.25          | 3.25     | 3.25     | 3.25     | 3.25     | $\overline{\mathbf{c}}$       | 1               | 15.52                            | 377.54        |
| 25             | 2.50    | 15.52    | 17.05          | 17.05                           | 15.52         | 12.52    | 5.23     | 5.23     | 15.52    | 2                             | 1               | 15.52                            | 0.00          |
| 26             | 2.50    | 35.38    | 40.17          | 33.63                           | 35.38         | 29.64    | 7.33     | 7.33     | 35.38    | 2                             | $\overline{2}$  | 35.38                            | 0.00          |
|                | ปริมาตร | 66087    | 69990          | 64368                           | 66087         | 55870    | 18989    | 18989    | 66087    |                               |                 | 101628                           | 53.78         |

<u>ตารางที่ 23</u> การเปรียบเทียบพื้นที่หน<sup>้</sup>าตัดของโครงถักระนาบ 26 ชิ้นส<sup>่</sup>วน จากการออกแบบด้วยโปรแกรมที่พัฒนาขึ้น 3 ข<sup>้</sup>อกำหนด

 $\frac{\omega}{\omega}$ 

งานวิจัยนี้ใชไมโครคอมพิวเตอร์ IBM PC 80386 DX ในการคำนวณออกแบบ โดยแสดง ตัวอย่างในการคำนวณออกแบบโครงถักระนาบ 4 ตัวอย่าง

<u>ผลการคำนวณออกแบบตัวอย่างที่ 1</u> แสดงตัวอย่างโครงถักดีเทอมิเนท 10 ชิ้นส<sup>่</sup>วน ที่รับ น้ำหนักระทำคงที่ น้ำหนักบรรทุกจร และน้ำหนักกระทำเนื่องจากแรงลม โดยพิจารณาตามขอกำหนดของ AISC/ASD 1989 พิจารณาการรวมแรงกระทำ 4 กรณี

เริ่มการวิเคราะห์และออกแบบโดยหาพื้นที่หน้าตัดเริ่มแรกได้มาจากการพิจารณาย้อนกลับ จากค่า สัดสวนความชะลูดมากที่สุดที่กำหนดไวฬาหรับองค์อาคารรับแรงดึงคือคา 240 สำหรับองค์อาคารหลัก (Primary Member) นำคารัศมีไจเรชั่นที่ทำให้องค์อาคารมีคุณสมบัติดังกล่าวไปเปิดตารางเหล็ก แสดงใน ดารางที่ 6,7,8 และ 9 ในช่องพื้นที่หน้าตัดเริ่มแรก นำคาพื้นที่หน้าตัดเริ่มแรกไปวิเคราะห์หาแรงในแนว แกนเพื่อทำการปรับพื้นที่หน้าตัดให<sup>้</sup>เหมาะสมด้วยวิธีงานสมมุติ ภายใต<sup>้</sup>เงื่อนไขบังคับคือคาการเคลื่อนตัวรวม ไม่เกินคาที่ยอมให<sup>้</sup> โครงถักในตัวอย่างที่ 1 นี้ เป็นโครงถักดีเทอมิเนท ทำการปรับหน้าตัดด้วยวิธีงานสมมุติ เพียงรอบเดียว ก็ทำให<sup>้</sup>ค่าดัชนีความไว (SI) เท่ากันเนื่องจากแรงในแนวแกนไมเปลี่ยนเมื่อเปลี่ยนพื้นที่ หน้าตัด แล้วพิจารณาเลือกค่ามากกว่าระหว่างพื้นที่หน้าตัดเริ่มแรกกับพื้นที่หน้าตัดที่ได้จากการปรับค่าดัชนี ความไวจะเห็นว่าค่าพื้นที่หน้าดัดค่ามากกว่าส่วนใหญ่ได้มาจากค่าพื้นที่หน้าตัดเริ่มแรก นั่นแสดงว่าสัดส่วน ความชะลูด (Slenderness Ratio) มีผลมากกว่าคาการเคลื่อนตัวรวมที่ยอมให<sup>้</sup> (Allowable Displacement) แล้วนำพื้นที่หน้าตัดคาที่มากกว่าดังกล่าวไปตรวจสอบการออกแบบตามข้อกำหนดของ AISC/ASD 1989 โดยยังคงปรับพื้นที่หน้าตัดภายใต้ข้อมูลของตารางเหล็กที่มีขายในท้องตลาด ผลที่ได้จากการออกแบบของ การรวมน้ำหนักบรรทุก Case b. และ Case c. มีคาเท่ากัน แต่นับว่า Case c. มีคามากที่สุด เนื่องจาก ปริมาตรรวมจากการปรับค่าดัชนีความไวของ Case c. ให้ปริมาตรมากกว่า ดังตารางที่ 6, 7, 8 และ 9 ตามลำดับ ผลจากการนำพื้นที่หน้าตัดใน Case c. นี้ไปตรวจสอบการรับแรงทุกกรณี ผลที่ได<sup>้</sup>สรุปดังตารางที่ 10 สำหรับโครงถักดีเทอมิเนทนั้นการปรับพื้นที่หน้าตัดให้รับแรงได้ทุกกรณีก็คือการเลือกพื้นที่หน้าตัดที่มาก ที่สุดของแต่ละกรณีมานั้นเอง เนื่องจากในการรับแรงของโครงถักที่ไม่สมมาตรและพิจารณาแรงลมเป็นหลัก เมื่อแรงลมเปลี่ยนทิศก็ทำให้องค์อาคารเปลี่ยนจากที่เคยรับแรงดึงเป็นแรงอัด พื้นที่หนาตัดจึงต้องปรับ นั้น เพิ่มเพื่อรับแรงได<sup>้</sup> ตารางที่ 11 เปรียบเทียบพื้นที่หน<sup>้</sup>าตัดของโครงถักระนาบ 10 ชิ้นส<sup>่</sup>วนจากวิธีการออก แบบ 3 ขอกำหนดคือ EIT/ASD ,AISC/ASD 1989 และ AISC/LRFD 1994

ผลที่ได้จากการออกแบบด้วยวิธี EIT/ASD และ AISC/ASD 1989 ให<sup>้</sup>พื้นที่หน้าตัดที่เท่ากัน เนื่อง จากในการออกแบบด้วยข้อกำหนด AISC/ASD1989 ใช้คาสัมประสิทธิ์ตัวลด (Reduction Coefficient) U เท่ากับ 1.0 ถ้าพิจารณาค่า U น้อยกว่า 1.0 ก็จะให้ค่าพื้นที่หน้าตัดมากกว่าวิธี EIT/ASD ส่วนวิธีการ ออกแบบด้วยขอกำหนด AISC/LRFD 1994 การรวมแรงกระทำ Case c. ใหปริมาตรรวมสูงสุด และให คาพื้นที่หน้าตัดมากกว่าการออกแบบด้วยวิธี ASD เนื่องจากพิจารณารวมแรงจากน้ำหนักคงที่ และน้ำหนัก บรรทุกจร รวมกับน้ำหนักกระทำเนื่องจากแรงลมในสัดสวนที่มากกว่า จึงทำให้ปริมาตรรวมสูงกว่า โดยมีค่า ด้วประกอบสำหรับแต่ละกรณีดังนี้

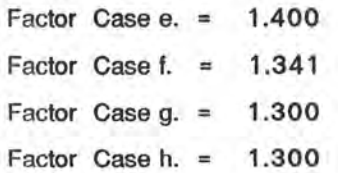

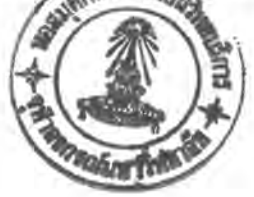

หลการคำนวณออกแบบตัวอยางที่ 2 แสดงตัวอยางโครงถักอินดีเทอมิเนท 4 ชิ้นสวน ที่รับ น้ำหนักระทำคงที่ และน้ำหนักบรรทุกจร โดยพิจารณาตามข้อกำหนดของ AISC/ASD1989 พิจารณาการ รวมแรงกระทำ 4 กรณี เช่นเดียวกับตัวอย่างที่ 1 และเนื่องจากไม่มีแรงลมกระทำ ผลที่ได<sup>้</sup>คือ Case a. ให<sup>้</sup>ปริมาตรรวมสูงที่สุด เนื่องจากโครงถักเป็นอินดีเทอมิเนท จึงมีการปรับพื้นที่หน<sup>้</sup>าตัดด<sup>้</sup>วยวิธีงานสมมุติ ให<sup>้</sup>พื้นที่หน้าตัดเหมาะสมกับแรง คำตอบของพื้นที่หน้าตัดก็ลูเข้า และไม่จำเป็นต้องปรับค่า ดัชนีความไว (SI) จนมีค่าเท่ากันพอดี เพราะจะทำให<sup>้</sup>เสียเวลามาก เนื่องจากผลของพื้นที่หน<sup>้</sup>าตัดที่ได<sup>้</sup>นั้น จะต้องถูกควบคุม ด้วยค่าพื้นที่หน้าตัดเริ่มแรกที่ไม่ทำให<sup>้</sup>สัดส่วนความซะลูดมากเกินกว่าค่าที่กำหนด ผลของพื้นที่หน้าตัดที่ ปรับตามสภาพของการรับแรงในแนวแกนที่เกิดขึ้นจริง เมื่อนำไปวิเคราะห์หาคาแรงในแนวแกนอีกครั้ง และตรวจสอบการรับแรงด้วยการออกแบบตามข้อกำหนดก็ทำใหพื้นที่หน้าตัดเพิ่มจนเพียงพอที่จะรับแรงได<sup>้</sup> แล้วเมื่อนำพื้นที่หนาตัดชุดดังกล่าวไปตรวจสอบการรับแรงทุกกรณีได้พื้นที่หนาตัดที่เป็นผลลัพธ์ ดังสรุปใน ดารางที่ 14 ผลจากการออกแบบพื้นที่หน้าตัดของโครงถักระนาบ 4 ชิ้นส่วน จากวิธีการออกแบบ 3 ขอ กำหนดคือ EIT/ASD , AISC/ASD 1989 และ AISC/LRFD 1994 รวมทั้งเปรียบเทียบผลการออกแบบกับ ผลงานวิจัยที่ผ่านมา ดังแสดงในตารางที่ 15 พิจารณาการรวมน้ำหนักบรรทุกเหมือนกับตัวอย่างที่ 1 วิธี AISC/LRFD 1994 การรวมน้ำหนักกระทำ Case b. ให<sup>้</sup>ปริมาตรสูงสุด องค์อาคารที่ 1 และ 2 เป็นแรงดึง ส่วน 3 และ 4 เป็นแรงอัด ผลของการออกแบบทั้ง 3 ข้อกำหนด ให<sub>้</sub>ค่าพื้นที่หน้าตัดเท<sup>่</sup>ากัน ผลจากการออก แบบด้วยข้อกำหนด EIT/ASD มีคาปริมาตรรวมมากกว่าเมื่อเทียบกับผลงานวิจัยที่ผ่านมา เนื่องจาก ชิ้นสวนที่ 3 มีพื้นที่หน้าตัดมากกว่า 27.95% ปริมาตรเพิ่มขึ้น 2.01%

สวนวิธี AISC/LRFD 1994 มีคาตัวประกอบสำหรับแต่ละกรณีดังนี้

1.400 Factor Case e. = Factor Case f. =  $1.400$ Factor Case  $g. = 1.176$ Factor Case h. = 1.111

<u>ผลการคำนวณออกแบบตัวอย่างที่ 3</u> แสดงตัวอย่างโครงถักอินดีเทอมิเนท 9 ชิ้นส่วน ที่รับน้ำหนักระทำคงที่ น้ำหนักบรรทุกจร และน้ำหนักกระทำเนื่องจากแรงลม โดยพิจารณาตามขอกำหนด ของ AISC/ASD พิจารณาการรวมแรงกระทำ 4 กรณี เช่นเดียวกับตัวอย่างที่ 1 เนื่องจากโครงถักเป็น จึงมีการปรับพื้นที่หน้าตัดด้วยวิธีงานสมมุติให้พื้นที่หน้าตัดเหมาะสมกับแรงเช่นเดียวกับ อินดีเทอมิเนท ด้วอย่างที่ 2 ผลที่ได้คือ Case a. ให<sup>้</sup>ปริมาตรรวมสูงที่สุด และเมื่อนำพื้นที่หน้าตัดชุดดังกล่าวไปตรวจสอบ การรับแรงทุกกรณี ผลการคำนวณออกแบบสรุปดังตาราง 18 โครงถักในตัวอย่างที่ 3 นี้เป็นโครงถัก อินดีเทอมิเนท ผลลัพธ์ของพื้นที่หน้าตัดจึงไม่ได<sup>้</sup>มาจากค่าที่มากกว่าของแต่ละองค์อาคาร แต่มาจากการปรับ พื้นที่หนาตัดให้เหมาะสมกับแรงที่เกิดขึ้นจริง เพราะเมื่อองค์อาคารหนึ่งเพิ่มพื้นที่หนาตัดขึ้น ก็มีผลให องค์อาการดังกล่าวรับแรงได้มากขึ้น ซึ่งอาจมีผลทำให<sup>้</sup>แรงในองค์อาการอื่นลดลง

ดารางที่ 19 แสดงผลจากการออกแบบพื้นที่หน้าตัดของโครงถักระนาบ 9 องค์อาคาร จากวิธี การออกแบบ 3 ขอกำหนดคือ EIT/ASD, AISC/ASD 1989 และ AISC/LRFD 1994 รวมทั้งเปรียบ เทียบผลการออกแบบกับผลงานวิจัยที่ผ่านมา พิจารณาการรวมน้ำหนักบรรทุกเหมือนตัวอย่างที่ 1 สวนวิธี AISC/LRFD 1994 การรวมน้ำหนักกระทำ Case f. ให้ปริมาตรสูงสุด ผลของการออกแบบทั้ง 3 ข้อ ขอกำหนดให้ค่าพื้นที่หน้าตัดไม่เท่ากัน คือวิธี AISC/LRFD 1994 ให้ปริมาตรรวมมากกว่าวิธี EIT/ASD และ AISC/ASD 1989 เพียง 0.6786 % ผลจากการออกแบบด้วยโปรแกรมที่พัฒนาขึ้นในงานวิจัยนี้ มีคาปริมาตรรวมมากกว่าเมื่อเทียบกับผลงานวิจัยที่ผ่านมา เนื่องจากผลงานวิจัยที่ผ่านมา EIT/ASD พิจารณาพื้นที่ตัดที่เป็นคำตอบมาจากกรณีการรวมน้ำหนักบรรทุกเพียงกรณีเดียว แต่ถ้านำมาพิจารณากับ กรณีการรวมน้ำหนักบรรทุกอื่นแล้วองค์อาคารที่มีพื้นที่หน้าตัดดังกล่าวไม่สามารถรับแรงได<sup>้</sup> ผลจากการ ออกแบบเมื่อเทียบกับผลงานวิจัยงานวิจัยที่ผ่านมา จึงทำให<sup>้</sup>ปริมาตรเพิ่มขึ้น 15.54%

ส่วนวิธี AISC/LRFD 1994 มีค่าตัวประกอบสำหรับแต่ละกรณีดังนี้

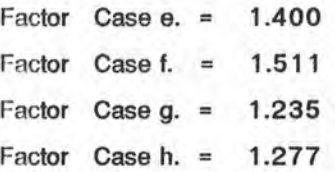

<u>ผลการคำนวณออกแบบตัวอย่างที่ 4</u> แสดงตัวอย่างโครงถักอินดีเทอมิเนท 26 องค์อาคาร ที่รับ น้ำหนักระทำคงที่ และน้ำหนักบรรทุกจร โดยพิจารณาตามขอกำหนด AISC/ASD1989 พิจารณาการ รวมแรงกระทำ 4 กรณี เช่นเดียวกับตัวอย่างที่ 1 เนื่องจากโครงถักเป็นอินดีเทอมิเนท จึงมีการปรับ พื้นที่หนาตัดด้วยวิธีงานสมมุติให**้พื้นที่หนาตัดเหมาะสมกับแรงเช**่นเดียวกับตัวอย**่างที่ 2 ผลที่ได**้คือ Case a. ให้ปริมาตรรวมสูงที่สุด และเมื่อนำพื้นที่หน้าตัดชุดดังกล่าวไปตรวจสอบการรับแรงทุกกรณี ผลการ คำนวณออกแบบสรุปในตาราง 23 ผลจากการออกแบบในตัวอย่างนี้ ไม่สามารณทียบกับผลงานวิจัยที่ เนื่องจากอยู่ต่างข้อจำกัดกัน โดยผลงานที่ผ่านมาแบ่งกลุ่มองค์อาคารเป็นชุด ๆ ทำให้บาง ผ่านมาได องค์อาคารที่ไม่ต้องการพื้นที่หน้าตัดมากแต่เมื่อจัดอยู่ในกลุ่มที่ต้องการพื้นที่หน้าตัดมาก มีผลทำใหพื้นที่ งานวิจัยนี้เสนอการจัดกลุ่มขององค์อาคารไม่ให้มีขนาดมากเกินไป หน้าตัดสูงไปด้วย โดยเสนอไว้ 4 ขนาด แต่หลังจากการจัดกลุ่มแล้ว ทำให้ปริมาตรรวมสูงกว่าตอนไม่จัดถึง 53.78%

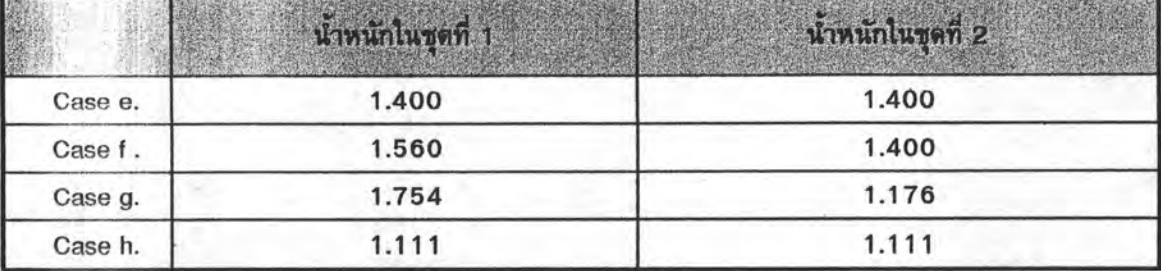

ตารางที่ 24 คาตัวประกอบสำหรับน้ำหนักในแต่ละชุด เพื่อใช้ในการออกแบบด้วยวิธี AISC/LRFD

ในตัวอย่างที่ 4 พิจารณาวิธีการออกแบบด้วยข้อกำหนด AISC/LRFD แบ่งเป็นน้ำหนักกระทำ 2 ชุด โดยที่ผลรวมของน้ำหนักกระทำเทากับ 66 ตัน ผลการออกแบบด้วยวิธี AISC/ASD สำหรับน้ำหนัก กระทำทั้ง 2 ชุด มีคาเท่ากันเนื่องจากพิจารณาน้ำหนักกระทำที่สภาพใช้งาน ไม่ได้คูณด้วยคาความปลอดภัย ของน้ำหนักกระทำ แต่ผลจากการออกแบบด้วยวิธี AISC/LRFD ใหมลตางกันคือ เมื่อค่าสัดส่วนระหว่าง น้ำหนักบรรทุกจรต่อน้ำหนักบรรทุกคงที่ มีค่าเท่ากับ 6.333 เท่า สำหรับน้ำหนักกระทำในชุดที่ 1 ให้ผล การออกแบบคือมีปริมาตรรวมมากกว่าวิธี AISC/ASD 5.9% และเมื่อค่าสัดส่วนระหว่างน้ำหนักบรรทุกจร ด่อน้ำหนักบรรทุกคงที่ มีค่าเท่ากับ 1.64 เท่า สำหรับน้ำหนักกระทำในชุดที่ 2 ให้ผลการออกแบบ คือ มีปริมาตรรวมน้อยกว่าวิธี AISC/ASD 2.6 %

โดยทั่วไปแล<sup>้</sup>ววิธีการออกแบบด้วยข<sup>้</sup>อกำหนด AISC/LRFD สามารถออกแบบได<sup>้</sup>ประหยัดกว<sup>่</sup>าวิธี จะเห็นได้ชัดในกรณีที่โครงถักมีเฉพาะน้ำหนักคงที่และน้ำหนักบรรทุกจร Salmon และ AISC/ASD ได้พิสูจน์โดยการเปรียบเทียบองค์อาคารรับแรงดึงจากการออกแบบด้วยข้อกำหนด  $(18)$ Johnson AISC/LRFD ที่น้ำหนักกระทำแต่ละชนิดต้องพิจารณาร่วมกับคาความปลอดภัยของน้ำหนักกระทำ และค่า กำลังที่ใช<sup>้</sup>ในการออกแบบต้องคูณด้วยคาลดกำลังขององค์อาคาร เปรียบเทียบกับคาน้ำหนักบรรทุกในสภาพ ใช้งาน และค่าหน่วยแรงที่ยอมให้ในการออกแบบด้วยข้อกำหนด AISC/ASD พบว่า ถ้าสัดส่วนระหว่าง น้ำหนักบรรทุกจรต่อน้ำหนักบรรทุกคงที่ เท่ากับ 3 เท่า ทั้งสองวิธีให้ผลการออกแบบที่ใกล้เคียงกัน แต่ เมื่อก่าสัดส่วนระหว่างน้ำหนักบรรทุกจรต่อน้ำหนักบรรทุกคงที่ น้อยกว่า 3 เท่า วิธีการออกแบบด้วยข้อ กำหนด AISC/ASD ให<sup>้</sup>ผลการออกแบบที่ประหยัดกว่า และเมื่อค่าสัดส่วนระหว่างน้ำหนักบรรทุกจรต่อ<br>น้ำหนักบรรทุกคงที่ น<sup>้</sup>อยกว่า 3 เท่า วิธีการออกแบบด้วยข้อกำหนด AISC/LRFD ให้ผลการออกแบบที่ ประหยัดกว่า ซึ่งโดยปรกติแล้วน้ำหนักบรรทุกจรที่กระทำกับโครงถักก็อยู่ในสัดส่วนที่ไม่เกิน 3 เท่า จึง ทำไหการออกแบบด้วยขอกำหนดวิธี AISC/LRFD ประหยัดกว่า

#### 3.3 การเปรียบเทียบผลการคำนวณออกแบบ

เนื่องจากงานวิจัยนี้ ต้องการใหโปรแกรมการคำนวณออกแบบโครงถักระนาบอย่างเหมาะสมดวย วิธีงานสมมติ สามารถนำไปใช้งานได้จริง การตรวจสอบการวิเคราะห์จึงตรวจสอบค่ากับโปรแกรม MICRO-FEAP P1 Release 3.3 ของสถาบัน ASIAN INSTITUTE OF TECHNOLOGY (AIT) ซึ่งใช้แพร่หลายใน นั้นเป็นโปรแกรมที่เน<sup>้</sup>นในด้านการวิเคราะห<sup>์</sup>เป็นหลัก ประเทศไทย โดยโปรแกรม MICRO-FEAP P1 เพื่อหาแรงในแนวแกน คาการเคลื่อนตัว และน้ำหนักกระทำที่จุดรองรับ สวนการออกแบบนั้นตรวจ สอบผลงานวิจัยที่ผ่านมา ของนายสุวัฒน์ ถิ่วเศรษฐ์ (7) ดังแสดงในตารางที่ 15 และ 19 ในตัวอย่างที่ 2 และ 3 ตามลำดับ

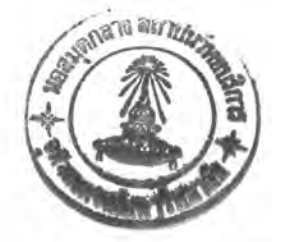